### Тема 4. Формы представления двоичных чисел

Двоичные числа могут быть представлены в двух формах:

в форме с фиксированной точкой

в форме с плавающей точкой.

Рассмотрим сначала представление двоичных чисел с фиксированной точкой.

• Представление целых чисел без знака. Формат целых чисел без знака выглядит следующим образом:

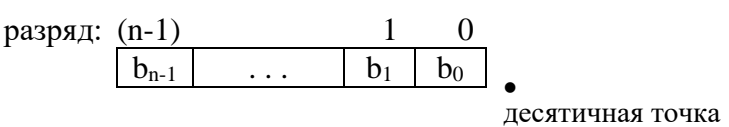

Старшим является разряд (n-1), а младшим разряд 0. Десятичная точка неявно фиксирована справа (заметим, что эта точка физически не представляется). Некоторое число N представленное в данном формате находится в интервале

 $1 \le N \le 2<sup>n</sup> - 1$ .

Например, 8-разрядное двоичное число может иметь значения между 1 и 255.

Примеры:

min

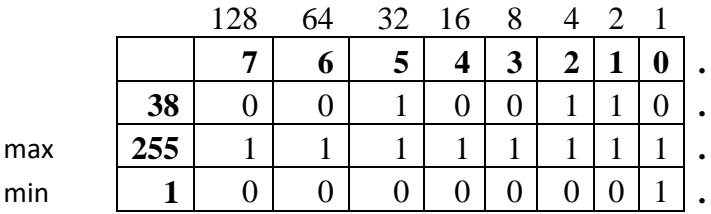

• Представление дробных (меньше единицы) чисел без знака. В этом случае, формат чисел аналогичен формату целых чисел без знака. Отличие состоит в том, что десятичная точка неявно фиксирована слева.

разряд:  $-1$  $-2$ -m  $b_{-1}$  $b_{-2}$  $b_{-m}$ 

лесятичная точка

Двоичное дробное число без знака находится в интервале

 $2^{-m} \le N \le 1-2^{-m}$ .

#### Представление двоичных чисел со знаком

Представление двоичных чисел со знаком предполагает использование некоторого соглашения относительно цифры знака. Согласно принятой конвенции знак "+" представляется цифрой 0 а знак "-" цифрой 1. Двоичные числа со знаком могут быть представлены в прямом, дополнительном и обратном коде.

• Представление двоичных чисел в прямом коде. Целые числа со знаком имеют следующий формат:

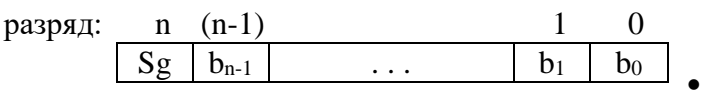

десятичная точка

где Sg изображает знак числа. Прямой код числа со знаком можно записать в виде:

$$
N_{cd} = \begin{cases} 0 \ b_{n-1} \ b_{n-2} \dots b_1 \ b_0; & N \ge 0 \\ 1 \ b_{n-1} \ b_{n-2} \dots b_1 \ b_0; & N < 0 \end{cases}
$$

Приведем пример представления в прямом коде двоичных чисел со знаком, длина которых 8 бит (n=7):

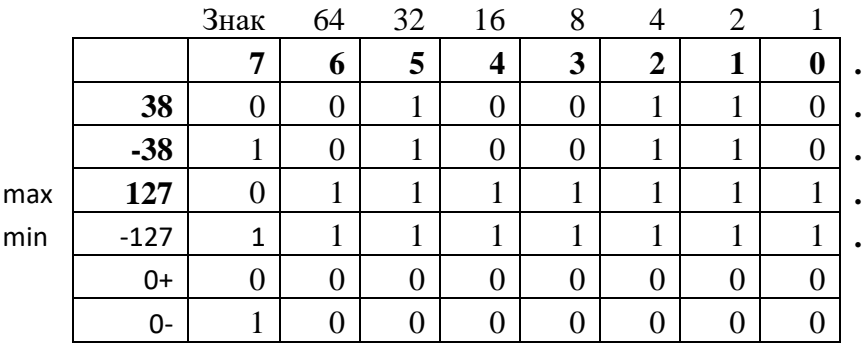

Диапазон значений целого числа в прямом коде определяется как

 $-(2^{n}-1) \leq N_{cd} \leq 2^{n}-1$ .

Двоичные дробные числа со знаком имеют формат:

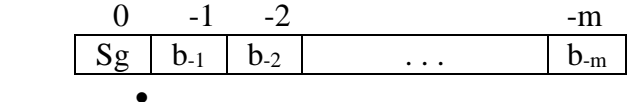

Значение дробного числа в прямом коде удовлетворяет неравенству:

 $-(1-2^{-m}) \leq N_{cd} \leq 1-2^{-m}.$ 

**Представление двоичных чисел в обратном коде:** Обратный код положительного числа совпадает с прямым кодом этого числа. Обратный код отрицательного числа получается путем инвертирования цифровых разрядов и проставляя 1 в знаковый разряд.

$$
N_{cc} = \begin{cases} 0 & b_{n-1} & b_{n-2} \dots b_1 & b_0 \\ \overline{1} & \overline{b}_{n-1} & \overline{b}_{n-2} \dots \overline{b}_1 & \overline{b}_0 \\ \end{cases}; N < 0
$$

Диапазон значений целых чисел в обратном коде задается в виде

$$
-(2^n-1) \le N_{CI} \le 2^n-1.
$$

Например, значения 8-разрядного целого числа будут находиться в интервале  $[-127; +127]$ .

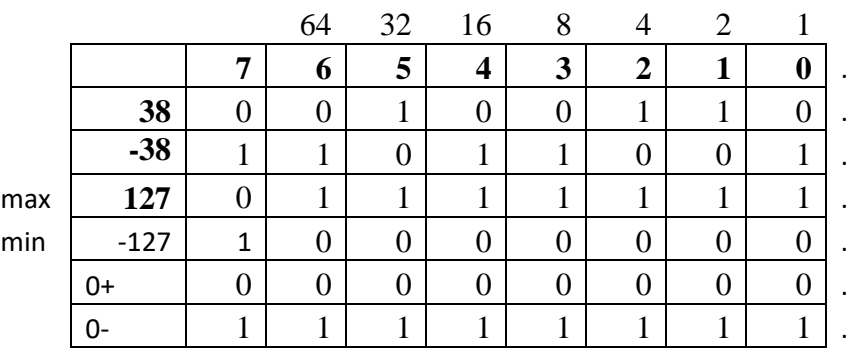

В случае дробных чисел, диапазон значений задается неравенством:

 $-(1-2^{-m}) \leq N_{\text{CI}} \leq 1-2^{-m}$ .

\* Представление двоичных чисел в дополнительном коде. Дополнительный код положительного числа совпадает с прямым кодом этого числа. В случае отрицательных чисел правило получения дополнительного кода следующее: инвертируются все разряды с последующим прибавлением 1 в младший разряд, а в поле цифры знака проставляется 1. Следовательно, можно записать

$$
N_{cc}=\begin{cases} 0 \ b_{n-1} \ b_{n-2} \ldots b_1 \ b_0\, ; \ N \geq 0 \\ 1 \ \overline{b}_{n-1} \ \overline{b}_{n-2} \ldots \overline{b}_1 \ (\overline{b}_0+1)\; ; \ N < 0 \end{cases}
$$

Проиллюстрируем как записываются в дополнительном коде некоторые целые 8разрядные числа (n=7):

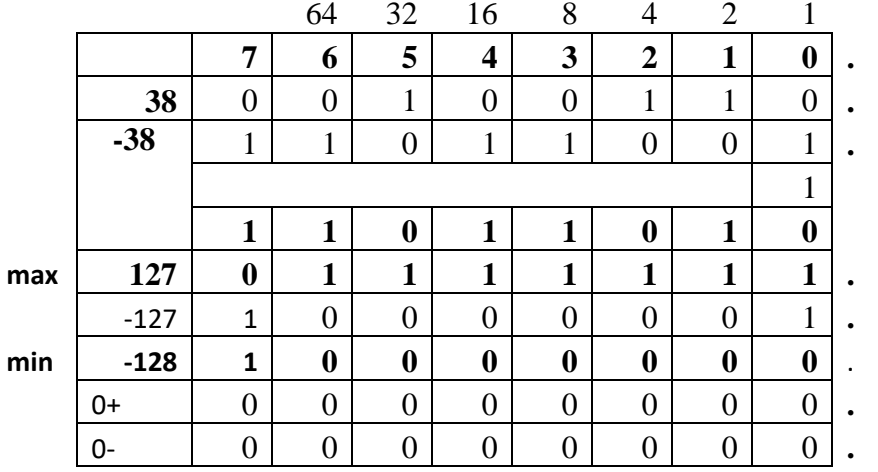

Отсюда следует, что диапазон значений целых чисел в дополнительном коде задается неравенством:

$$
-2^n \leq N_{CC} \leq 2^n\text{-}1
$$

Например, значения 8-разрядного целого числа будут находиться в интервале  $[-128; +127]$ .

32-разрядное целое число будет принимать значения в диапазоне  $[-2^{31}; (2^{31}-1)].$ 

В случае дробных чисел, диапазон значений задается неравенством:

$$
-1 \leq N_{CC} \leq 1\text{-}2^{-m}.
$$

Примеры

Определите значение числа, представленного в 8 битах (n = 7) для разных форматов

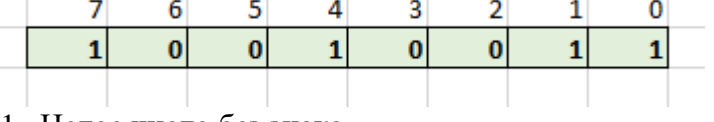

1. Целое число без знака

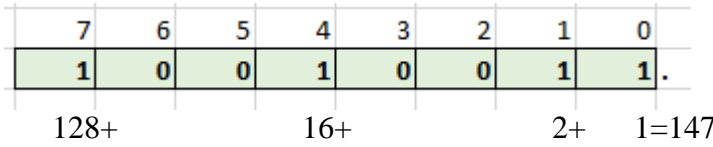

2. Дробное число без знака  $-1$  $-2$  $-3$  $-6$  $-4$ -5  $\mathbf{1}$  $\bf{0}$  $\pmb{0}$  $\mathbf{1}$  $\bf{0}$  $\bf{0}$  $\overline{1}$  $\mathbf{1}$  $2^{-1}+$  $2^{-4}+$  $2^{-7}+2^{-8} 0.5+$  $0,0625+$  $0,0078125+0,00392=0,57352$  $=$ 3. Целое число со знаком в прямом коде  $\mathbf{0}$  $7(Sg)$  $\overline{3}$  $\mathbf{1}$ 6 5  $\Delta$  $\overline{2}$  $\mathbf{0}$  $\overline{1}$  $\mathbf{0}$  $\overline{0}$  $\mathbf{1}$  $\overline{1}$  $\mathbf{1}$  $\bf{0}$  $2^4$ +  $2^{1}$ +  $2^{0}$  = - 16+2+1= - 19 4. Целое число со знаком в обратном коде  $\mathbf{1}$  $\overline{0}$  $\overline{4}$  $\overline{3}$  $7(Sg)$ 6 5  $\overline{2}$  $\mathbf{0}$  $\mathbf{1}$  $\mathbf{0}$  $\mathbf{0}$  $1$  $\mathbf{0}$  $\mathbf{1}$  $1.$  $N_{CI} = 1.0010011$  $N_{CD} = 1.1101100 = -(2^6 + 2^5 + 2^3 + 2^2) = -(64 + 32 + 8 + 4) = -108$ 5. Целое число со знаком в дополнительном коде 5 4 3  $\mathbf{0}$ 7(Sg) 6  $\overline{2}$  $\mathbf{1}$  $\mathbf{1}$  $\mathbf{0}$  $\mathbf{1}$  $\bf{0}$  $\mathbf{0}$  $\bf{0}$  $\mathbf{1}$  $\mathbf{1}$  $N_{CC} = 1.0010011$  $\mathbf{1}$  $\mathbf{1}$  $\mathbf{1}$ 0 1  $\mathbf{1}$  $\mathbf{0}$ 0  $\mathbf{1}$  $\mathbf{1}$  $\mathbf{1}$  $\mathbf 0$  $\mathbf{1}$  $\mathbf{1}$  $\mathbf{0}$  $\mathbf{1}$ 1  $N_{CD} =$  $2^3$ +  $2^2$  +  $2^6 +$  $2^5$ +  $2^0 = -(64+32+8+4+1) = -109$  $=$ 

#### Представление с плавающей точкой

Другой формой представления двоичных чисел является представление с плавающей точкой. Представление некоторого числа N в форме с плавающей точкой определяется выражением

$$
N = m_{N} 2^{e_{N}}
$$

где m<sub>N</sub> и е<sub>N</sub> соответствуют мантиссе и порядку двоичного числа N.

Следовательно, формат числа с плавающей точкой имеет два поля: одно для мантиссы и другое для порядка. В соответствии с существующими соглашениями мантисса двоичного числа, представленного в форме с плавающей точкой должна удовлетворять неравенству

$$
\frac{1}{2} \le |m_N| < 1
$$

Один из стандартных форматов для чисел с плавающей точкой включает 32 разряда и имеет следующий вид:

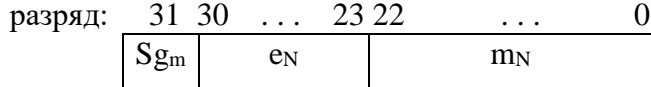

В этом стандартном формате мантисса m<sub>N</sub> представлена в прямом коде, причем цифра знака Sg<sub>m</sub> находится в старшем разряде. Порядок ем представляется в дополнительном коде. Таким образом, порядок может принимать значения в интервале -128  $\leq$  e<sub>N</sub>  $\leq$ 127. Минимальное значение числа в вышеуказанном формате равно

 $|N_{\min}| = (0.100...0) \cdot 2^{-128} = 2^{-1} \cdot 2^{-128} = 2^{-129}$ ,

а максимальное

 $|N_{\text{max}}|$  = (0.111...1)  $\cdot 2^{127}$  = (1-2<sup>-23</sup>) $\cdot 2^{127}$   $\approx$  2<sup>127</sup>.

## Стандарт IEEE 754-1985 определяет:

- как представлять нормализованные положительные и отрицательные числа с плавающей точкой
- как представлять денормализованные положительные и отрицательные числа с плавающей точкой
- как представлять нулевые числа
- как представлять специальную величину бесконечность (Infinity)  $\bullet$
- как представлять специальную величину "Не число" (NaN или NaNs)  $\bullet$
- четыре режима округления  $\bullet$

# IEEE 754-1985 определяет четыре формата представления чисел с плавающей запятой:

- с одинарной точностью (single-precision) 32 бита  $\bullet$
- с двойной точностью (double-precision) 64 бита
- с одинарной расширенной точностью (single-extended precision)  $>=$  43 бит (редко используемый)
- с двойной расширенной точностью (double-extended precision)  $\ge$  = 79 бит (обычно используют 80 бит)

Описание преобразования в 32 битный формат IEEE 754:

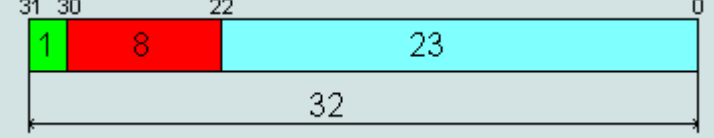

- 1. Число может быть  $+$  или  $-$ . Поэтому отводится 1 бит для обозначения знака числа: 0-положительное 1-отрицательное Этот самый старший бит в 32 битной последовательности.
- 2. Далее пойдут биты экспоненты, для этого выделяют 1 байт (8 бит). Экспонента может быть, как и число, со знаком + или -. Для определения знака экспоненты, чтобы не вводить ещё один бит знака, добавляют смещение к экспоненте в половину байта +127(0111 1111). То есть, если наша экспоната = +7<sub>10</sub> (+111<sub>2</sub>), то смещенная экспонента = 7+127=134.

А если бы, наша экспонента была -7, то смещенная экспонета=127-7 =120. Смещенную экспоненту записывают в отведенные 8 бит. При этом, когда нам будет нужно получить экспоненту двоичного числа, мы просто отнимем 127 от этого байта.

3. Оставшиеся 23 бита отводят для мантиссы. Но, у нормализованной двоичной мантиссы первый бит всегда равен 1, так как число лежит в диапазоне 1 <= М< 2. Нет смыла, записывать единицу в отведенные 23 бита, поэтому в отведенные 23 бита записывают остаток от мантиссы.

Пример.

Преобразовать 639.6875

 $= 1001111111.1011_2$ 639.6875  $= 1.0011111111011 \times 2^9$ 

 $s = 0$ 

 $e = 9 + 127 = 136 = 10001000$ 

 $f = 0011111111011$ 

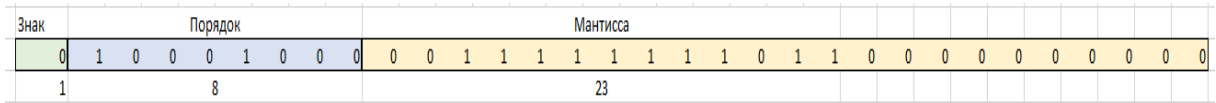

Пример.

Преобразовать

#### 11000000000000000000000 1 01111100

- 1.  $3<sub>H</sub>ax=1$
- 2. Порядок 01111100<sub>2</sub>=124<sub>10</sub> 124-127=-3 e=-3<br>3. Мантисса 1,110000.......=1,75
- - $= (-1.75 * 2^{-3}) = -0.21875.$